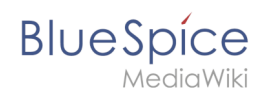

# **Referenz:BlueSpiceArticleInfo**

# **Erweiterung: BlueSpiceArticleInfo**

#### [alle Erweiterungen](https://de.wiki.bluespice.com/wiki/Kategorie:Extension)

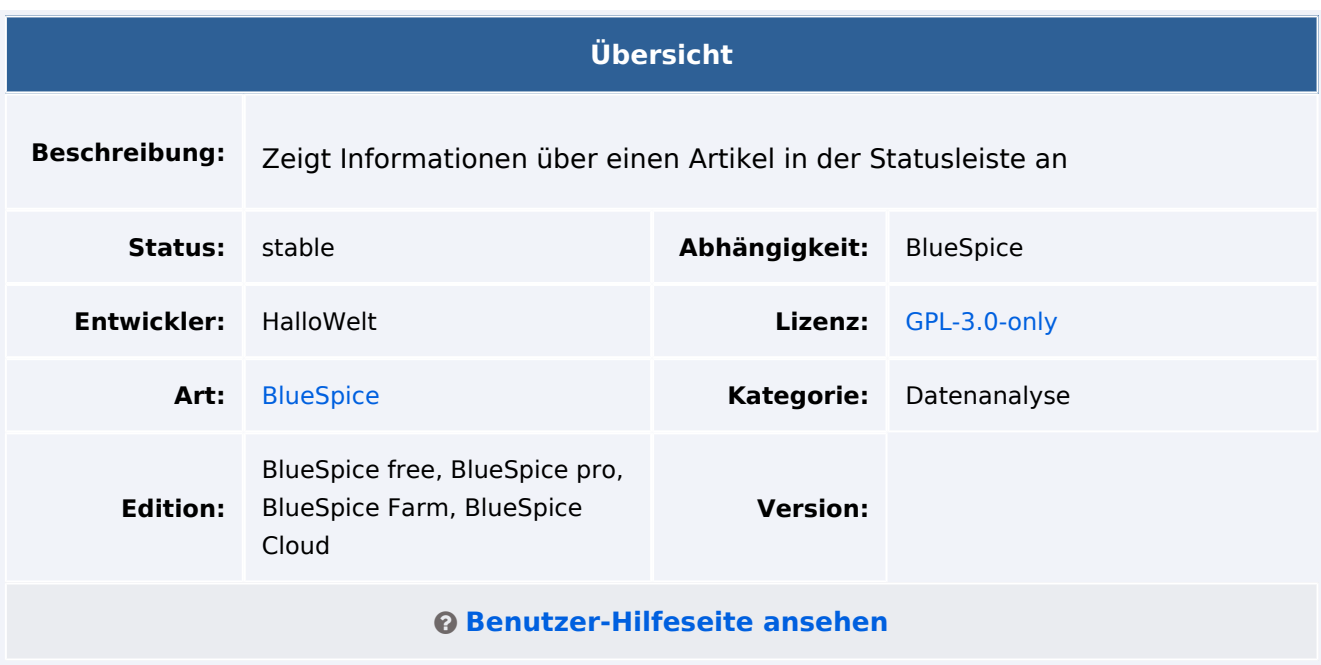

## Funktion

Diese Erweiterung bietet zusätzliche Informationen im Vergleich zu den MediaWiki Standardinformationen. Im Discovery-Skin können diese Infos in den [Seitenwerkzeugen](https://de.wiki.bluespice.com/wiki/Handbuch:Erweiterung/BlueSpiceDiscovery) über den Link *alle Aktionen > Seiteninformationen* aufgerufen werden.

Folgende Informationen stehen hier zur Verfügung:

- Allgemeine Seiteninfos
- Letzte Bearbeitung
- Eigenschaften (Kategorien, interne Links, Bilder, externe Links)
- Aktualität der Seite
- Autoren der Seite
- Leser der Seite
- Erinnerungen

## Technische Information

#### **Voraussetzungen**

MediaWiki: 1.36.0 BlueSpiceFoundation: 4.1

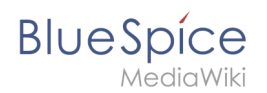

## **Integriert in**

BlueSpiceArticleInfo

# **Spezialseiten**

# **Konfiguration**

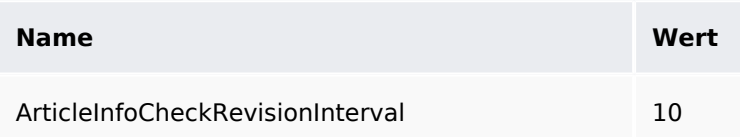

### **Hooks**

- [BeforePageDisplay](https://www.mediawiki.org/wiki/Manual:Hooks/BeforePageDisplay)
- [BsAdapterAjaxPingResult](https://www.mediawiki.org/wiki/Manual:Hooks/BsAdapterAjaxPingResult)
- [ChameleonSkinTemplateOutputPageBeforeExec](https://www.mediawiki.org/wiki/Manual:Hooks/ChameleonSkinTemplateOutputPageBeforeExec)